Praktische Informatik 3: Funktionale Programmierung Vorlesung 8 vom 04.12.2012: Abstrakte Datentypen

Christoph Lüth

Universität Bremen

Wintersemester 2012/13

# Fahrplan

- $\triangleright$  Teil I: Funktionale Programmierung im Kleinen
- ► Teil II: Funktionale Programmierung im Großen
	- $\blacktriangleright$  Abstrakte Datentypen
	- $\triangleright$  Signaturen und Eigenschaften
	- $\blacktriangleright$  Spezifikation und Beweis
	- $\blacktriangleright$  Aktionen und Zustände
- ► Teil III: Funktionale Programmierung im richtigen Leben

## Inhalt

- $\blacktriangleright$  Abstrakte Datentypen
	- $\blacktriangleright$  Allgemeine Einführung
	- $\blacktriangleright$  Realisierung in Haskell
	- $\blacktriangleright$  Beispiele

# Refakturierung im Einkaufsparadies

Printed by Christoph LÄ%th

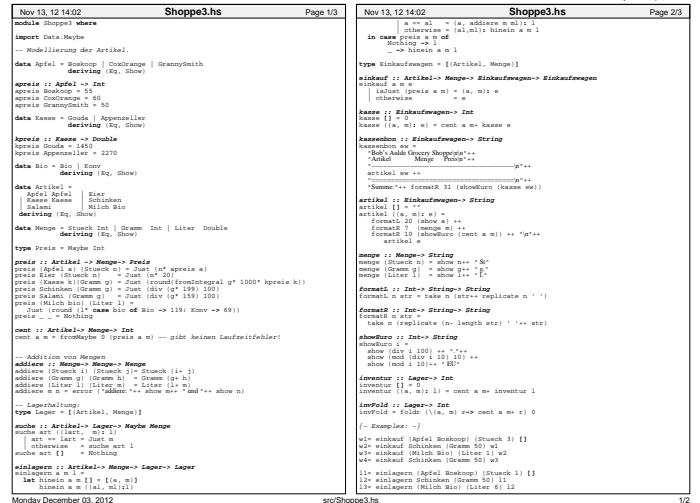

# Warum Modularisierung?

 $\blacktriangleright$  Übersichtlichkeit der Module

Lesbarkeit (human consumption)

 $\blacktriangleright$  Getrennte Übersetzung

technische Handhabbarkeit

 $\blacktriangleright$  Verkapselung

konzeptionelle Handhabung, Invarianten

# Abstrakte Datentypen

#### Definition (ADT)

Ein abstrakter Datentyp (ADT) besteht aus einem (oder mehreren) Typen und Operationen auf diesem.

- ▶ Werte des Typen können nur über die bereitgestellten Operationen erzeugt werden
- ► Eigenschaften von Werten des Typen werden nur über die bereitgestellten Operationen beobachtet
- $\triangleright$  Einhaltung von Invarianten über dem Typ kann garantiert werden

Zur Implementation von ADTs in einer Programmiersprache: Möglichkeit der Kapselung durch

- $\blacktriangleright$  Module
- $\triangleright$  Objekte

# ADTs vs. algebraische Datentypen

- $\blacktriangleright$  Alg. Datentypen
	- $\blacktriangleright$  Frei erzeugt
	- $\blacktriangleright$  Vordefinierte Invarianten
	- $\blacktriangleright$  Insbes. keine Gleichheiten
- $\blacktriangleright$  ADTs:
	- $\blacktriangleright$  Einschränkungen und Invarianten möglich
	- $\blacktriangleright$  Gleichheiten möglich

## ADTs in Haskell: Module

► Einschränkung der Sichtbarkeit durch Verkapselung

- $\triangleright$  Modul: Kleinste verkapselbare Einheit
- $\blacktriangleright$  Ein Modul umfaßt:
	- ▶ Definitionen von Typen, Funktionen, Klassen
	- $\triangleright$  Deklaration der nach außen sichtbaren Definitionen
- $\blacktriangleright$  Gleichzeitig: Modul  $\triangleq$  Übersetzungseinheit (getrennte Übersetzung)

# Module: Syntax

 $\blacktriangleright$  Syntax:

**module** Name (Bezeichner) where Rumpf

- ▶ Bezeichner können leer sein (dann wird alles exportiert)
- <sup>I</sup> Bezeichner sind:
	- $\triangleright$  Typen: T, T( $c_1, \ldots, c_n$ ), T(..)
	- $\triangleright$  Klassen: C, C( $f_1, \ldots, f_n$ ), C(..)
	- ▶ Andere Bezeichner: Werte, Felder, Klassenmethoden
	- **Follo Importierte Module: module** M
- ▶ Typsynonyme und Klasseninstanzen bleiben sichtbar
- $\triangleright$  Module können rekursiv sein (don't try at home)

## Beispiel: Das Lager

 $\blacktriangleright$  Export als abstrakter Datentyp:

module Lager (Lager, leer, suche, einlagern) where

- $\blacktriangleright$  Typ Lager extern sichtbar
- <sup>I</sup> Konstruktoren versteckt
- $\blacktriangleright$  Export als konkreter Datentyp:

module Lager (Lager (..), leer, suche, einlagern) when

- $\triangleright$  Konstruktoren von Lager extern sichtbar
- $\blacktriangleright$  Pattern Matching ist möglich
- $\triangleright$  Erzeugung von inkonsistentem Lager möglich

### Benutzung von ADTs

- $\triangleright$  Operationen und Typen müssen importiert werden
- $\blacktriangleright$  Möglichkeiten des Imports:
	- $\blacktriangleright$  Alles importieren
	- $\triangleright$  Nur bestimmte Operationen und Typen importieren
	- $\triangleright$  Bestimmte Typen und Operationen nicht importieren

## Importe in Haskell

 $\blacktriangleright$  Syntax:

#### **import** [qualified] M [as N] [hiding][(Bezeichner)]

- $\triangleright$  Bezeichner geben an, was importiert werden soll:
	- $\triangleright$  Ohne Bezeichner wird alles importiert
	- **Mit hiding** werden Bezeichner nicht importiert
- ▶ Für jeden exportierten Bezeichner f aus M wird importiert
	- $\blacktriangleright$  f und qualifizierter Bezeichner M.f
	- **P** qualified: nur qualifizierter Bezeichner M.f
	- ► Umbenennung bei Import mit as (dann N.f)
	- $\triangleright$  Klasseninstanzen und Typsynonyme werden immer importiert
- Alle Importe stehen immer am Anfang des Moduls

### Beispiel

#### **module**  $A(x, y)$  where ...

| Import(e)                       | <b>Bekannte Bezeichner</b> |
|---------------------------------|----------------------------|
| import A                        | x, y, A.x, A.y             |
| import $A()$                    | (nothing)                  |
| import $A(x)$                   | x, A.x                     |
| import qualified A              | A.x, A.y                   |
| import qualified $A()$          | (nothing)                  |
| import qualified $A(x)$         | A.x                        |
| import A hiding ()              | x, y, A.x, A.y             |
| import $A$ hiding $(x)$         | y, A. y                    |
| import qualified A hiding ()    | A.x, A.y                   |
| import qualified A hiding $(x)$ | A.y                        |
| import A as B                   | x, y, B.x, B.y             |
| import A as $B(x)$              | x, B.x                     |
| import qualified A as B         | B.x, B.y                   |

Quelle: Haskell98-Report, Sect. 5.3.4

## Schnittstelle vs. Implementation

**F** Gleiche Schnittstelle kann unterschiedliche Implementationen haben

Beispiel: (endliche) Abbildungen

# Endliche Abbildungen

- $\triangleright$  Eine Sichtweise: Ersatz für Hashtables in imperativen Sprachen. Sehr nützlich!
- **Abstrakter Datentyp für endliche Abbildungen:** 
	- $\blacktriangleright$  Datentyp

**data** Map *α β*

 $\blacktriangleright$  Leere Abbildung:

empty :: Map *α β*

 $\blacktriangleright$  Abbildung auslesen:

lookup :: Eq  $\alpha \Rightarrow \alpha \rightarrow$  Map  $\alpha \beta \rightarrow$  Maybe  $\beta$ 

 $\blacktriangleright$  Abbildung ändern:

insert :: Eq  $\alpha \Rightarrow \alpha \rightarrow \beta \rightarrow$  Map  $\alpha \beta \rightarrow$  Map  $\alpha \beta$ 

**Abbildung löschen:** 

delete :: Eq  $\alpha \Rightarrow \alpha \rightarrow$  Map  $\alpha \beta \rightarrow$  Map  $\alpha \beta$ 

## Eine naheliegende Implementation

 $\blacktriangleright$  Modellierung als Haskell-Funktion:

**data** Map  $\alpha$   $\beta$  = Map  $(\alpha \rightarrow$  Maybe  $\beta$ )

**Damit einfaches lookup, insert, delete:** 

empty = Map  $(\lambda x \rightarrow$  Nothing)

 $lookup a (Map s) = s a$ 

insert a b  $(Map s) =$ Map  $(\lambda x \rightarrow if x == a then Just b else s x)$ 

delete a  $(Map s) =$ Map  $(\lambda x \rightarrow if x == a then Noting else s x)$ 

- Instanzen von Eq, Show nicht möglich
- $\blacktriangleright$  Speicherleck

# Endliche Abbildungen: Anwendungsbeispiel

 $\blacktriangleright$  Artikel im Lager:

**newtype** Lager = Lager (M.Map Artikel Menge)

 $\blacktriangleright$  Artikel

suche art  $(Lager m) = M. lookup art m$ 

 $\blacktriangleright$  Ins Lager hinzufügen:

```
einlagern a m (Lager I) =case preis a m of
    Nothing \rightarrow Lager 1
    \Rightarrow let m' = maybe m (addiere m) (M. lookup a l)
          in Lager (M. insert a m' l)
```
- ► Für Inventur fehlt Möglichkeit zur Iteration
- $\blacktriangleright$  Daher: Map als Assoziativliste

#### Bewertung

- $\blacktriangleright$  Map als Assoziativliste bietet
	- $\blacktriangleright$  Instanzen von Eq und Show
	- $\blacktriangleright$  Iteration (fold)
	- $\blacktriangleright$  ... ist aber ineffizient (Zugriff/Löschen in  $\mathcal{O}(n)$ )
- $\blacktriangleright$  Deshalb: balancierte Bäume

# AVL-Bäume und Balancierte Bäume

#### AVL-Bäume

Ein Baum ist ausgeglichen, wenn

- $\blacktriangleright$  alle Unterbäume ausgeglichen sind, und
- $\triangleright$  der Höhenunterschied zwischen zwei Unterbäumen höchstens eins beträgt.

#### Balancierte Bäume

Ein Baum ist balanciert, wenn

- $\blacktriangleright$  alle Unterbäume balanciert sind, und
- $\triangleright$  für den linken und rechten Unterbaum *I, r* gilt:

$$
size(I) \leq w \cdot size(r) \qquad (1)
$$
  
\n
$$
size(r) \leq w \cdot size(I) \qquad (2)
$$

w — Gewichtung (Parameter des Algorithmus)

## Implementation von Balancierten Bäumen

▶ Der Datentyp

**data** Tree  $\alpha =$  Null | Node Weight ( T ree *α*) *α* ( T ree *α*)

 $\blacktriangleright$  Gewichtung:

 $type$  Weight  $=$  Int

```
weight :: Weight
```
 $\blacktriangleright$  Hilfskonstruktor, setzt Größe (I, r balanciert)

node :: T ree *α*→ *α*→ T ree *α*→ T ree *α* node l n r = Node h l n r **where**  $h = 1+$  size  $H +$  size r

 $\blacktriangleright$  Hilfskonstruktor, balanciert ggf. neu aus:

mkNode :: Tree  $\alpha \rightarrow \alpha \rightarrow$  Tree  $\alpha \rightarrow$  Tree  $\alpha$ 

### Balance sicherstellen

Problem:  $\blacktriangleright$  .

> Nach Löschen oder Einfügen zu großes Ungewicht

Lösung: Þ.

Rotieren der Unterbäume

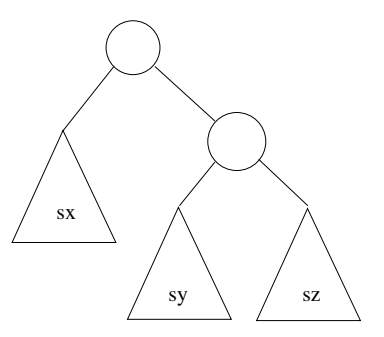

#### Linksrotation

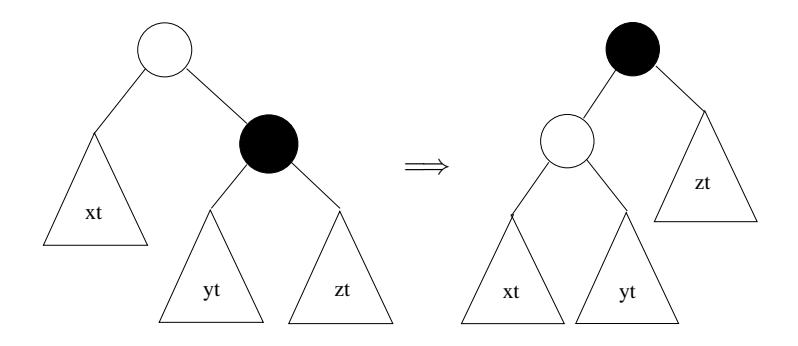

rotl :: Tree  $\alpha \rightarrow$  Tree  $\alpha$ rotl (Node \_ xt y (Node \_ yt x zt)) = node (node xt  $y$  yt)  $x$  zt

#### Rechtsrotation

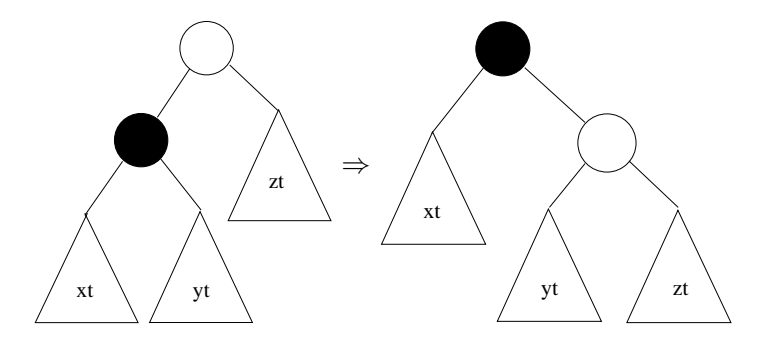

rotr :: Tree  $\alpha \rightarrow$  Tree  $\alpha$ rotr (Node  $\angle$  (Node  $\angle$  ut y vt) x rt) = node ut y (node vt  $x$  rt)

Fall 1: Äußerer Unterbaum zu groß

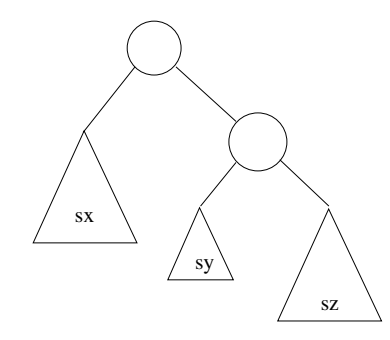

- Fall 1: Äußerer Unterbaum zu groß
- Lösung: Linksrotation  $\blacktriangleright$

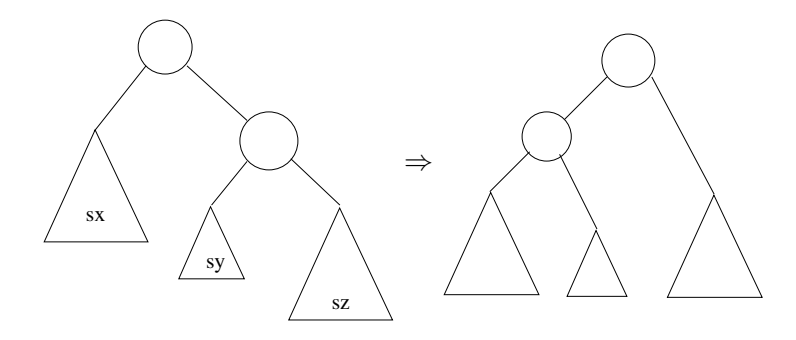

Fall 2: Innerer Unterbaum zu groß oder gleich groß

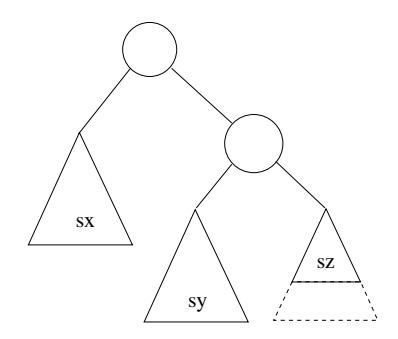

- Fall 2: Innerer Unterbaum zu groß oder gleich groß
- Reduktion auf vorherigen Fall durch Rechtsrotation des Unterbaumes  $\blacktriangleright$

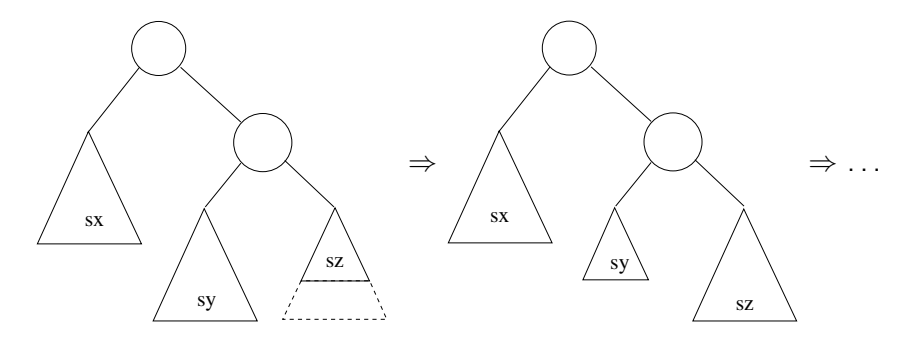

### Balance sicherstellen

#### $\blacktriangleright$  Hilfsfunktion: Balance eines Baumes

```
bias :: Tree \alpha \rightarrow Ordering
bias Null = EObias (Node ltrt) = compare (size lt) (size rt)
```
 $\triangleright$  Zu implementieren: mkNode lt y rt

- $\triangleright$  Voraussetzung: It, rt balanciert
- ► Konstruiert neuen balancierten Baum mit Knoten y
- $\blacktriangleright$  Fallunterscheidung:
	- ► rt zu groß, zwei Unterfälle:
		- Inker Unterbaum von rt kleiner (Fall 1): bias rt ==  $LT$
		- $\triangleright$  Linker Unterbaum von rt größer/gleich groß (Fall 2): bias  $rt == EQ$ , bias  $rt == GT$
	- $\blacktriangleright$  It zu groß, zwei Unterfälle (symmetrisch).

### Konstruktion eines ausgeglichenen Baumes

 $\triangleright$  Voraussetzung: It, rt balanciert

```
mkNode It x rt
    | s + rs < 2 = node It x rt
   weight * |s < rs| =
     if bias rt = LT then rotl (node It x rt)
      else rotl (node It x (rotr rt))
   | s > weight * rs =if bias t = GT then rotr (node It x rt)
      else rotr (node (rotl lt) x rt)
    otherwise = node \forall x rt where
    Is = size It; rs = size rt
```
### Balancierte Bäume als Maps

- ► Endliche Abbildung: Bäume mit (key, value) Paaren **type** Map  $\alpha$   $\beta$  = Tree  $(\alpha, \beta)$
- $\blacktriangleright$  insert fügt neues Element ein:

insert :: Ord  $\alpha \Rightarrow \alpha \rightarrow \beta \rightarrow$  Map  $\alpha \beta \rightarrow$  Map  $\alpha \beta$ insert k v Null  $=$  node Null  $(k, v)$  Null insert k v (Node n l  $a@$  (kn,  $)$  r)  $k < kn$  = mkNode (insert k v l) a r  $k = kn = Node n$  |  $(k, v)$  r  $k > kn$  = mkNode l a (insert k v r)

- $\blacktriangleright$  lookup liest Element aus
- $\triangleright$  remove löscht ein Flement
	- $\triangleright$  Benötigt Hilfsfunktion join :: Tree  $\alpha \rightarrow$  Tree  $\alpha \rightarrow$  Tree  $\alpha$

## Zusammenfassung Balancierte Bäume

- $\blacktriangleright$  Einfügen und löschen logarithmischer Aufwand ( $\mathcal{O}(\log n)$ )
- $\blacktriangleright$  Fold hat linearen Aufwand  $(\mathcal{O}(n))$
- $\blacktriangleright$  Guten durchschnittlichen Aufwand
- $\triangleright$  Auch in der Haskell-Bücherei: Data.Map (mit vielen weiteren Funktionen)

# ADTs vs. Objekte

- $\triangleright$  ADTs (Haskell): Typ plus Operationen
- $\triangleright$  Objekte (z.B. Java): Interface, Methoden.
- $\blacktriangleright$  Gemeinsamkeiten:
	- $\triangleright$  Verkapselung (information hiding) der Implementation
- $\blacktriangleright$  Unterschiede:
	- $\triangleright$  Objekte haben internen Zustand, ADTs sind referentiell transparent;
	- ▶ Objekte haben Konstruktoren, ADTs nicht (Konstruktoren nicht unterscheidbar)
	- ▶ Vererbungsstruktur auf Objekten (Verfeinerung für ADTs)
	- $\blacktriangleright$  Java: interface eigenes Sprachkonstrukt
	- ▶ Java: packagtes für Sichtbarkeit

# Zusammenfassung

- ▶ Abstrakte Datentypen (ADTs):
	- **Besteht aus Typen und Operationen darauf**
- $\triangleright$  Realisierung in Haskell durch Module
- $\triangleright$  Beispieldatentypen: endliche Abbildungen
- $\triangleright$  Nächste Vorlesung: ADTs durch Eigenschaften spezifizieren